※インストール方法

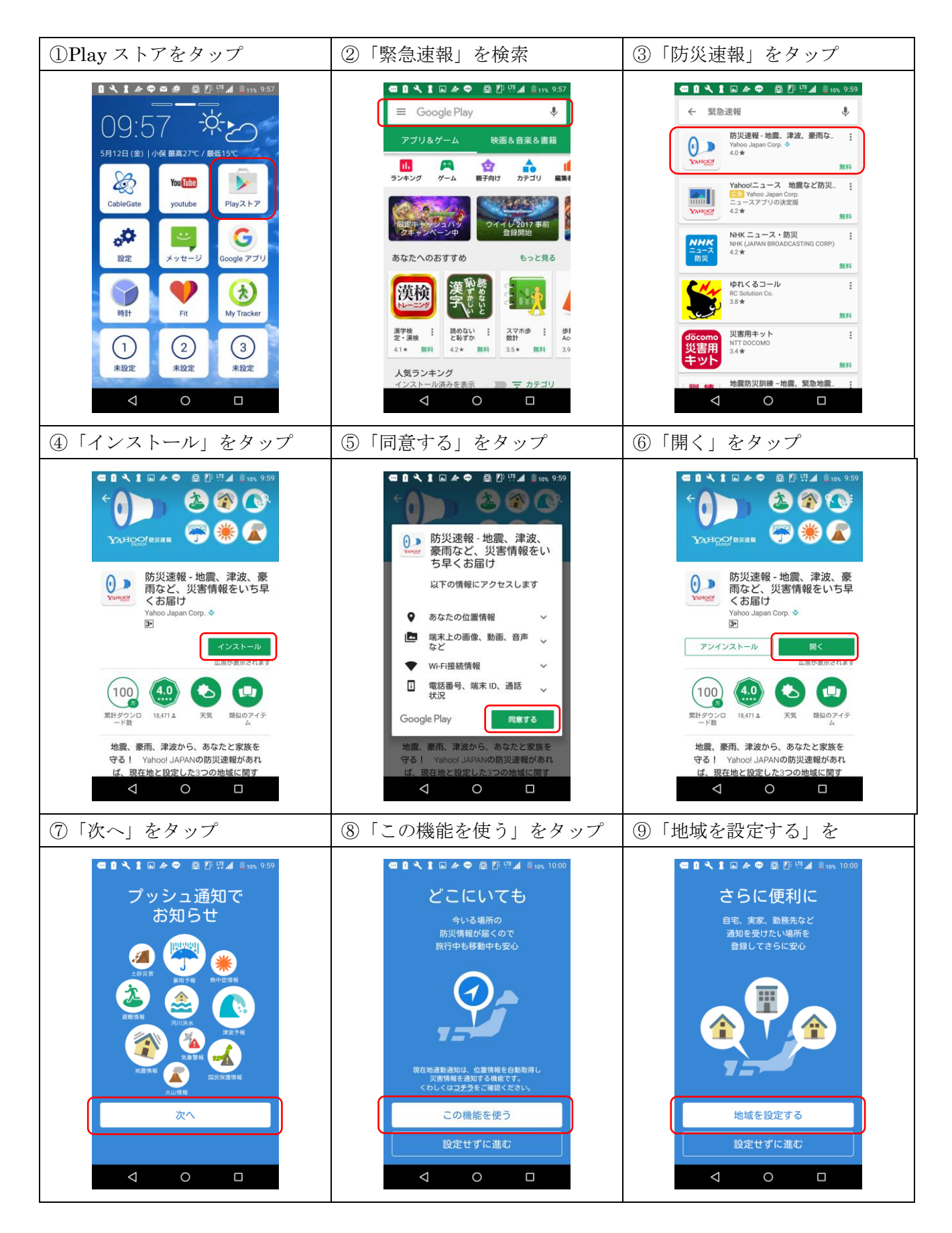

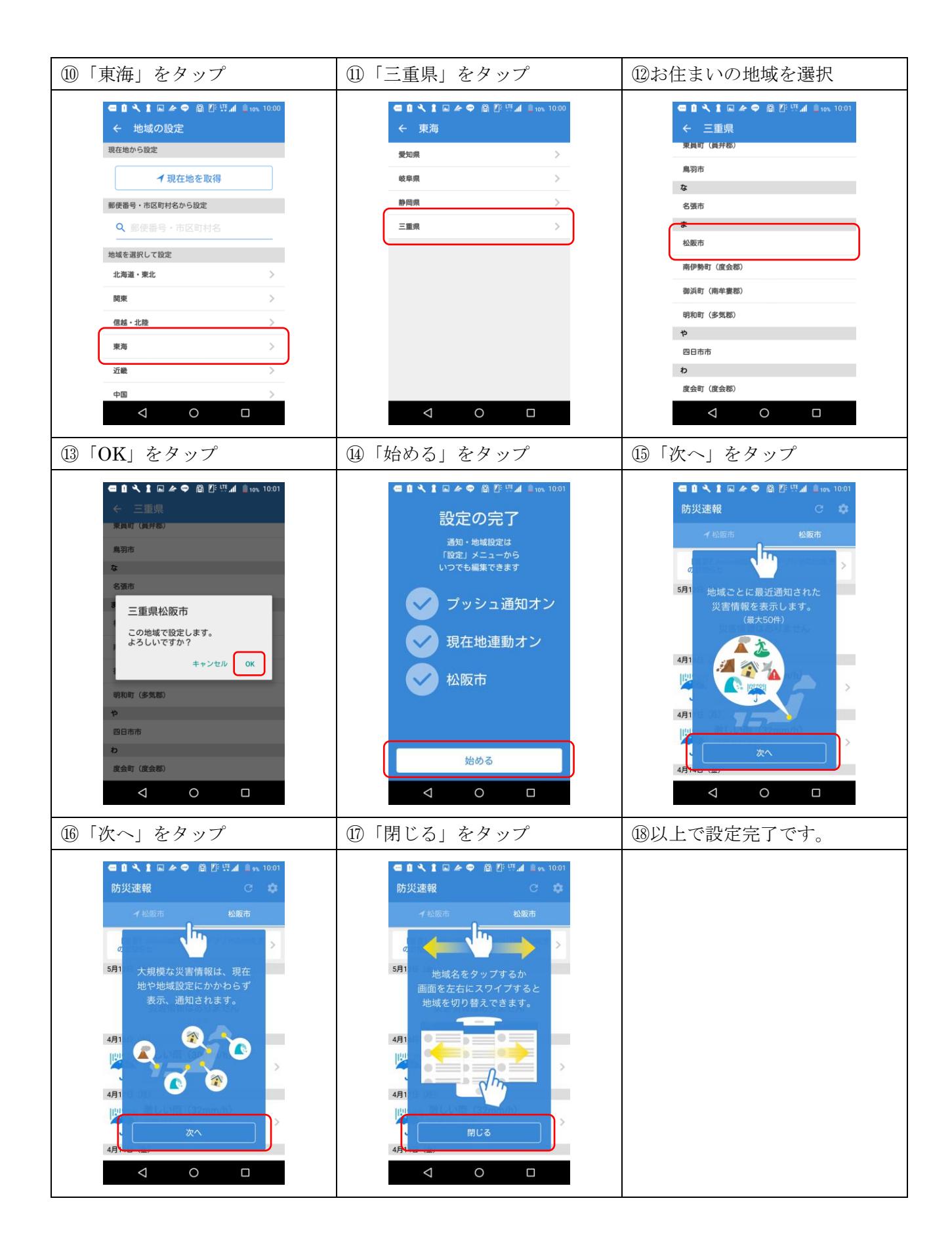